Документ подписан простой электронной подписью Информация о владельце:

ФИО: Агафонов А**лауатни Ёткерство на уки и высшего образования российской федерации** Должность: ди**федефалльн**ое государст<mark>венное автономное образовательное учреждение</mark> Дата подписания: **BEICALLE I°O OБРАЗОВАНИЯ «МОСКОВСКИЙ ПОЛИТЕХНИЧЕСКИЙ УНИВЕРСИТЕТ»** <u>Уникальный п**роедсмок са ресмий институт (ФИЛИАЛ)** МОСКОВСКОГО ПОЛИТЕХНИЧЕСКОГО УНИВЕРСИТЕТА </u> 2539477a8ecf706dc9cff164bc411eb6d3c4ab06

TREP ЖДАЮ 1ирен∕ибр филиала А.В. Агафонов del  $1199$ 2021 г.

# **РАБОЧАЯ ПРОГРАММА ДИСЦИПЛИНЫ**

## **«ОП.01 Инженерная графика»**

(код и наименование дисциплины)

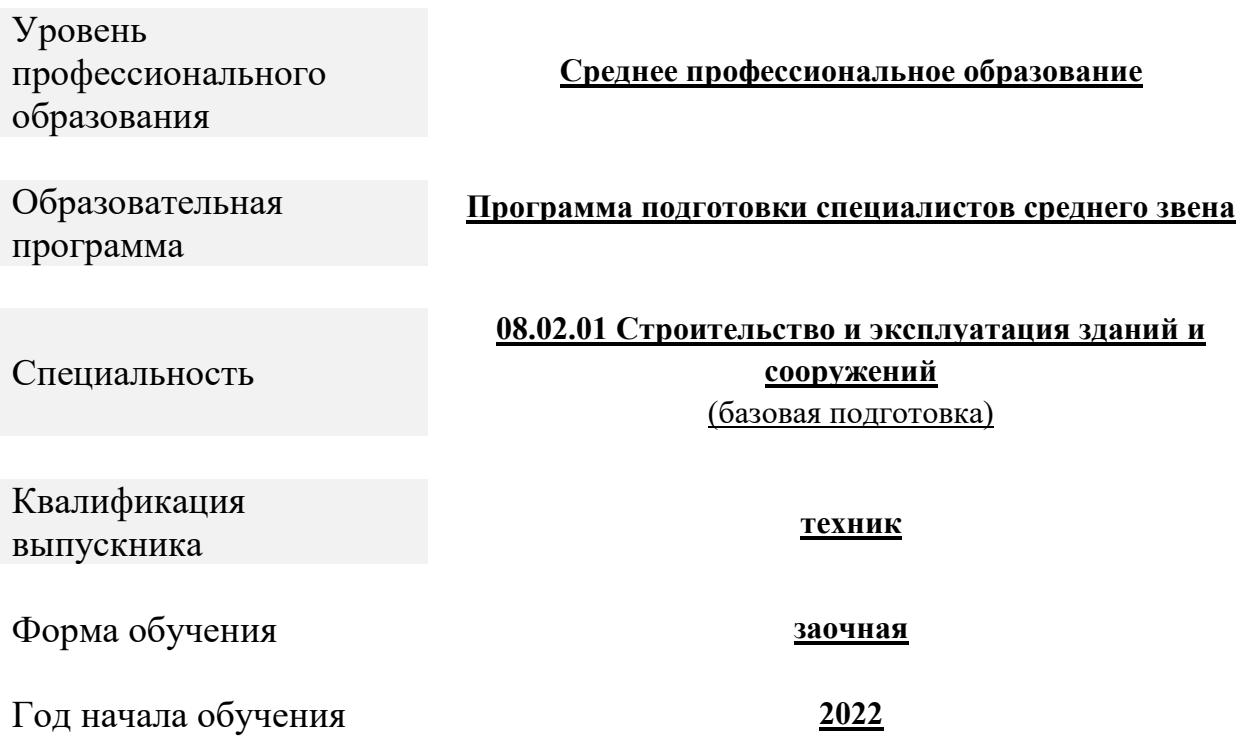

Чебоксары, 2021

Рабочая программа дисциплины ОП.01 Инженерная графика разработана на основе Федерального государственного образовательного стандарта среднего профессионального образования по специальности 08.02.01. Строительство и эксплуатация зданий и сооружений, утвержденного приказом Министерства образования и науки Российской Федерации 10 января 2018г. № 2 (зарегистрировано в Минюсте РФ 26 января 2018г. № 49797)

Организация-разработчик: Чебоксарский институт (филиал) федерального государственного автономного образовательного учреждения высшего образования «Московский политехнический университет»

Разработчики: Петрова Ирина Владимировна, кандидат педагогических наук, доцент кафедры Строительное производство

Программа одобрена на заседании кафедры транспортно-технологических машин (протокол № 2, от 16.10. 2021).

#### **1. Общая характеристика учебной дисциплины**

#### **1.1. Цель изучения дисциплины «Инженерная графика».**

- развитие пространственного представления и конструктивногеометрического мышления, способностей к анализу и синтезу пространственных форм и отношений на основе графических моделей пространства, практически реализуемых в виде чертежей технических объектов;

- выработка знаний, умений и навыков, необходимых для выполнения и чтения технических чертежей различного назначения, выполнения эскизов деталей, составления конструкторской и технической документации производства с применением программных и технических средств компьютерной графики.;

#### **1.2. Задачи преподавания дисциплины «Инженерная графика»:**

- изучение способов отображения пространственных форм на плоскости;

- ознакомления с теоретическими основами построения изображений (включая аксонометрические проекции) точек, прямых, плоскостей и отдельных видов линий и поверхностей);

- приобретение навыков решения задач на взаимную принадлежность и взаимное пересечение геометрических фигур, а также на определение натуральных величин геометрических фигур;

- изучение способов построения изображений простых предметов и относящихся к ним стандартов ЕСКД;

- получение опыта определения геометрических форм деталей по их изображениям;

- ознакомление с изображениями различных видов соединений деталей, наиболее распространенных в специальности;

- приобретение навыков чтения чертежей сборочных единиц, а также умение выполнять эти чертежи с учетом требований стандартов ЕСКД;

### **1.3. Перечень планируемых результатов обучения по дисциплине «Инженерная графика»**

После освоения дисциплины студент должен приобрести знания, умения, и практический опыт, соответствующие компетенциям ОП СПО.

ОК 01 – Выбирать способы решения задач профессиональной деятельности применительно к различным контекстам;

ОК 02 – Использовать современные средства поиска, анализа и интерпретации информации и информационные технологии для выполнения задач профессиональной деятельности;

ОК 03 – Планировать и реализовывать собственное профессиональное и личностное развитие, предпринимательскую деятельность в профессиональной сфере, использовать знания по финансовой грамотности в различных жизненных ситуациях;

ПК 1.3 – Разрабатывать архитектурно-строительные чертежи с использованием средств автоматизированного проектирования.

В результате изучения учебной дисциплины обучающийся должен: **уметь:**

- изображать проекции и общий вид трехмерных объектов на плоскости в соответствии с действующими нормативными документами отдельных деталей, соединений и сборочных чертежей, технологических приспособлений, наиболее широко используемых на производстве;

- определять геометрическую форму деталей по их изображениям;

- понимать принцип работы конструкции, показанной на чертеже;

- строить изображения простых предметов;

- выполнять и читать чертежи технических изделий;

- выполнять эскизы и чертежи технических деталей и элементов конструкций, учитывая требования стандартов ЕСКД.

#### **знать:**

- основы инженерной графики;

- теоретические основы и правила оформления конструкторской документации в соответствии с действующими нормативами;

- основные операции в пакетах прикладных программ для выполнения чертежей и проектной документации.

**приобрести практический опыт** по выполнению технических чертежей с использованием возможностей программных средств и цифровой техники; методами построения эскизов, чертежей стандартных деталей, разъемных и неразъемных соединений деталей и сборочных единиц; методами построения и чтения чертежей сборочных единиц.

#### **1.4. Место дисциплины в учебном плане**

Дисциплина «Инженерная графика» входит в профессиональный цикл и является общепрофессиональной дисциплиной.

Дисциплина ОП.01 «Инженерная графика» частично реализуется в форме практической подготовки по темам «Архитектурно-строительные чертежи» (16 часов), «Чертежи строительных конструкций» (4 часа).

Дисциплина ОП.01 «Инженерная графика» в рамках воспитательной работы направлена на формирование у обучающихся умения аргументировать, самостоятельно мыслить, развивает творчество, профессиональные умения или творчески развитой личности, системы осознанных знаний, ответственности за выполнение учебнопроизводственных заданий и т.д.

Преподавание дисциплины «Инженерная графика» осуществляется на 1 курсе (1,2 семестр) и предусматривает следующие формы организации учебного процесса: лекции, семинары (практические занятия), самостоятельная работа студента. В процессе обучения предусматривается использование компьютерной техники и мультимедийной аппаратуры; активных и интерактивных форм обучения; организация самостоятельной внеаудиторной работы студентов и др.

Программой дисциплины предусмотрены форма контроля: дифференцированный зачет.

На изучение дисциплины отводится 128 часов.

Требования к входным знаниям обучающегося:

Изучение курса «Инженерная графика» базируется на основе знаний и навыков, полученных в ходе изучения дисциплин «Математика», «Информатика» и др.

Для освоения дисциплины «Инженерная графика» необходимы знания, навыки, компетенции, полученные в процессе изучения базовых и профильных дисциплин общеобразовательной подготовки.

После изучения дисциплины «Инженерная графика» студент подготовлен к изучению других общепрофессиональных дисциплин и профессиональных модулей профессионального цикла учебного плана.

## **2. Структура и содержание дисциплины**

## **2.1. Объем учебной дисциплины и виды учебной работы**

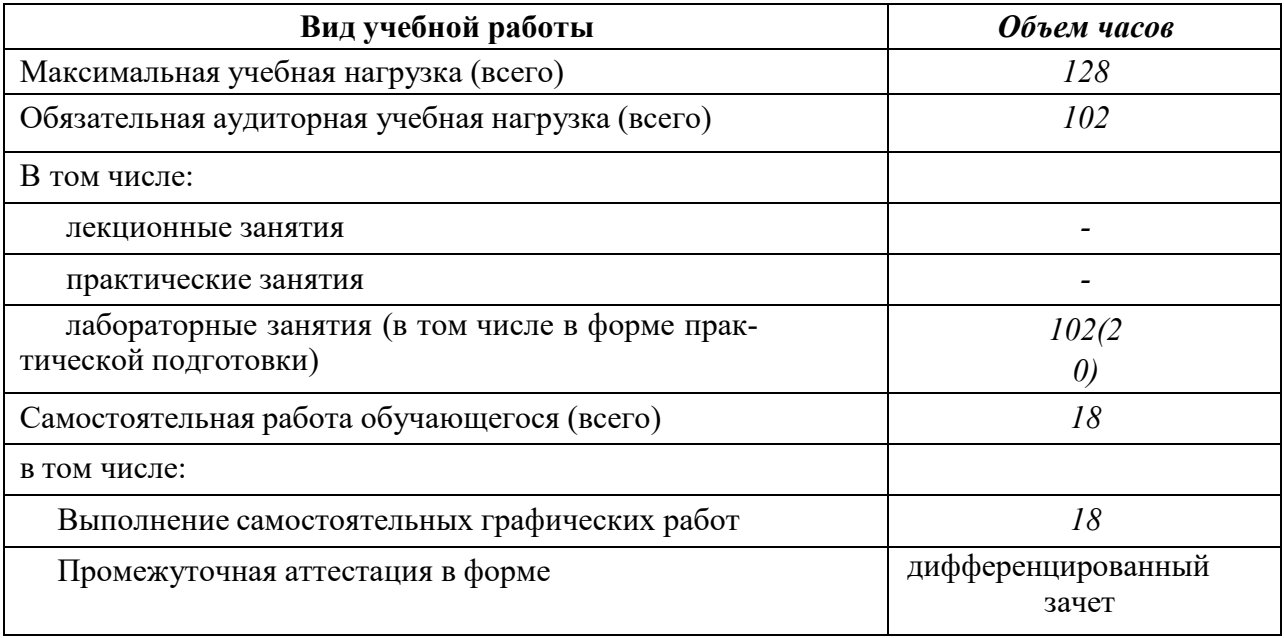

# **2.2. Тематический план и содержание учебной дисциплины**

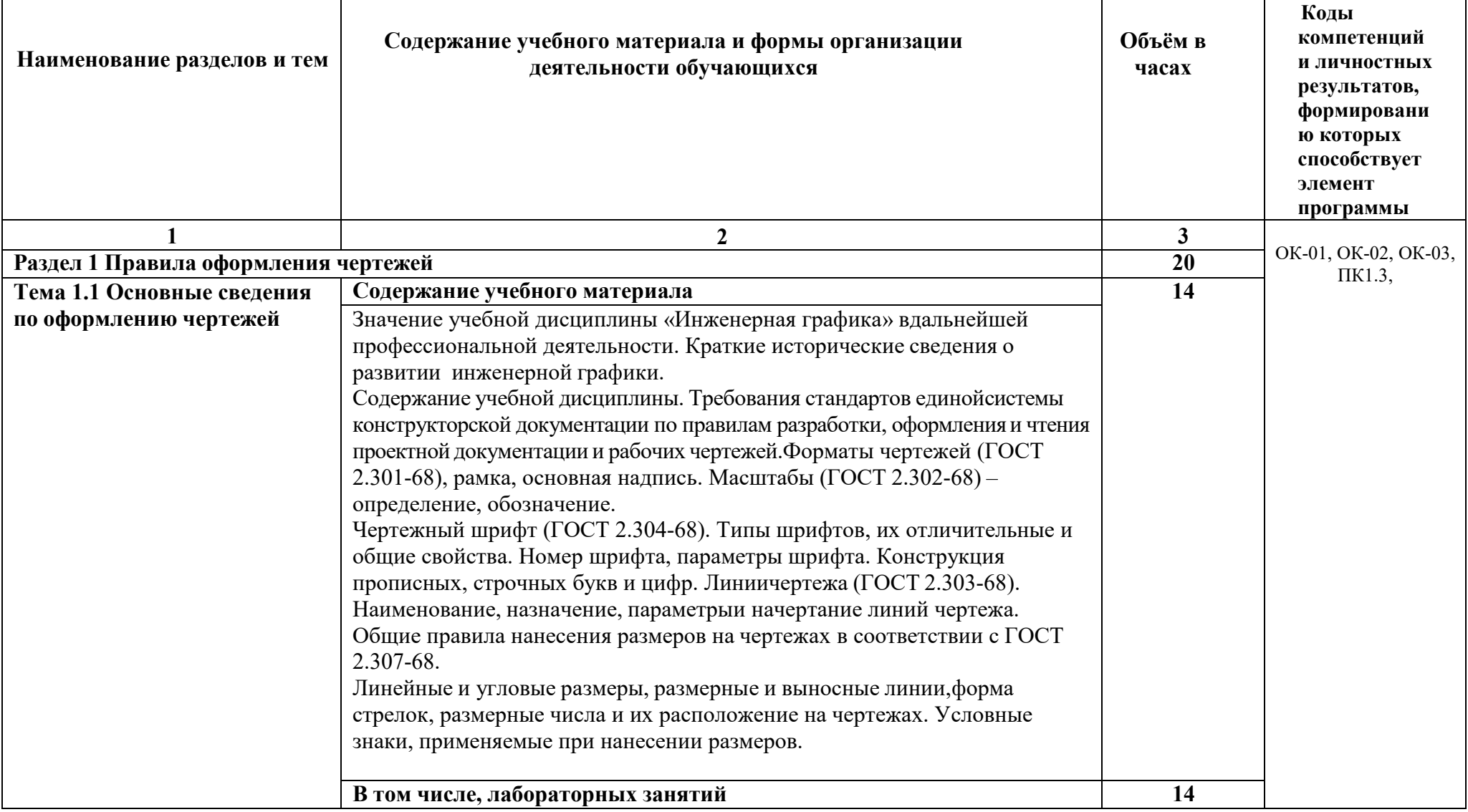

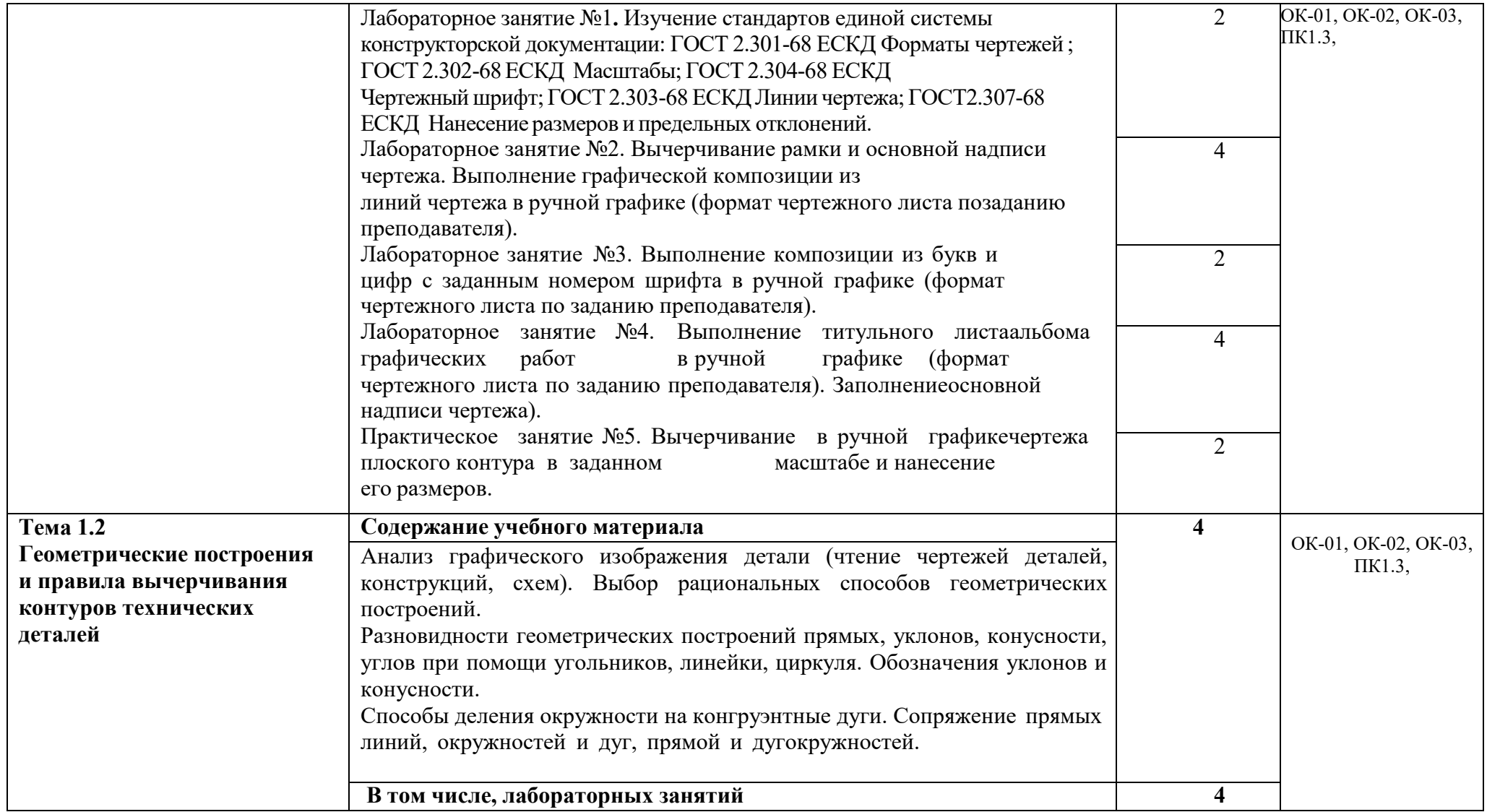

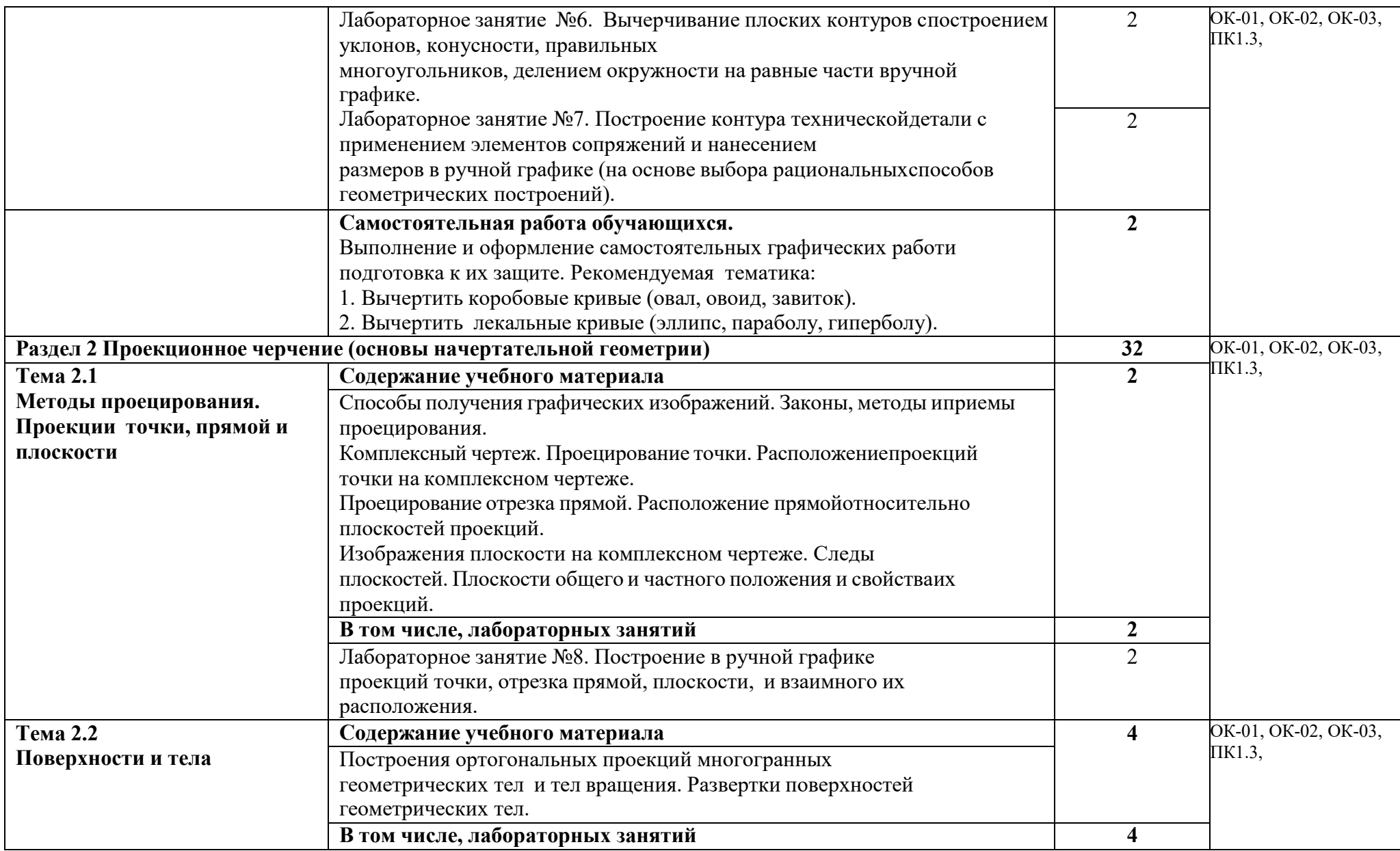

9

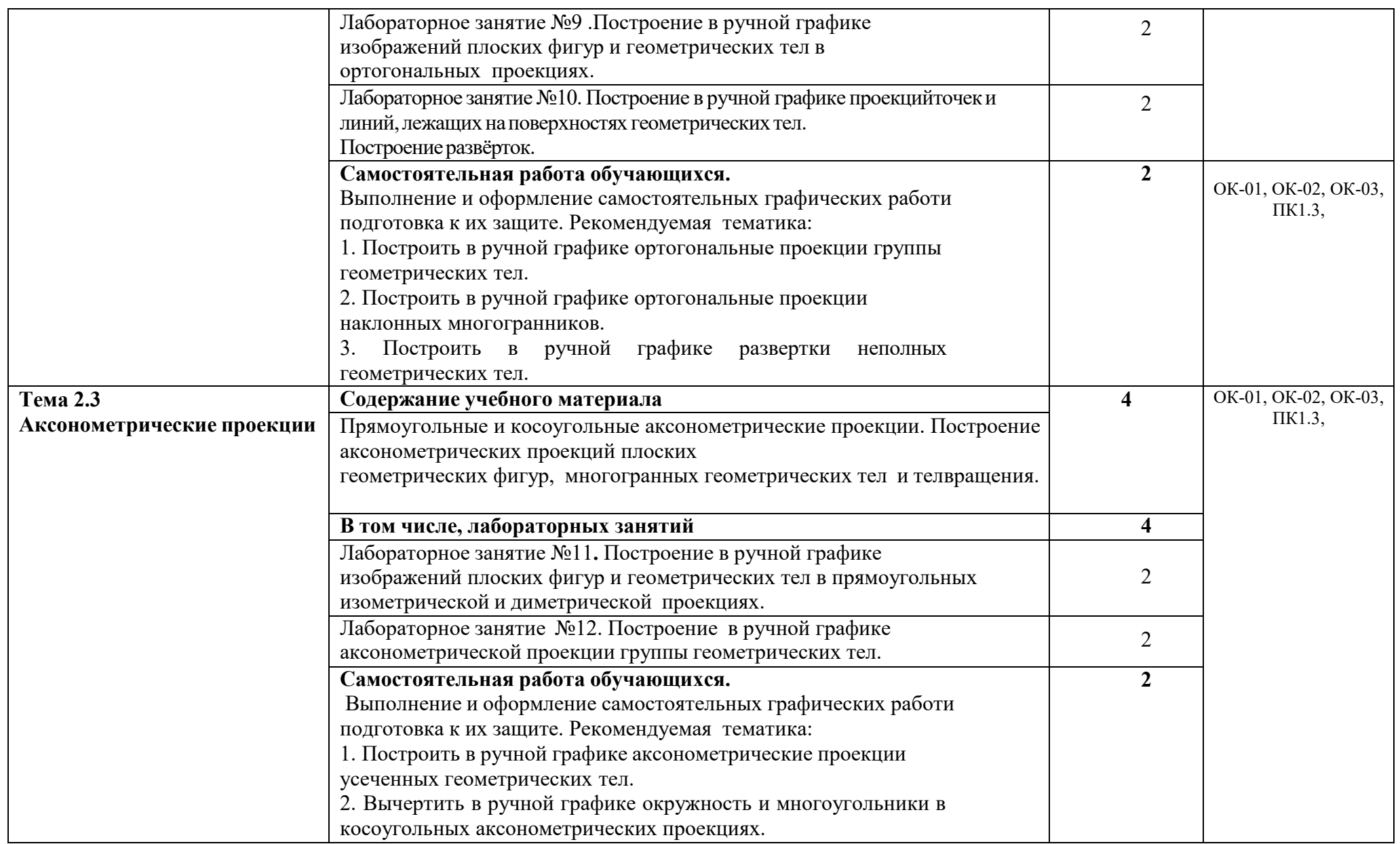

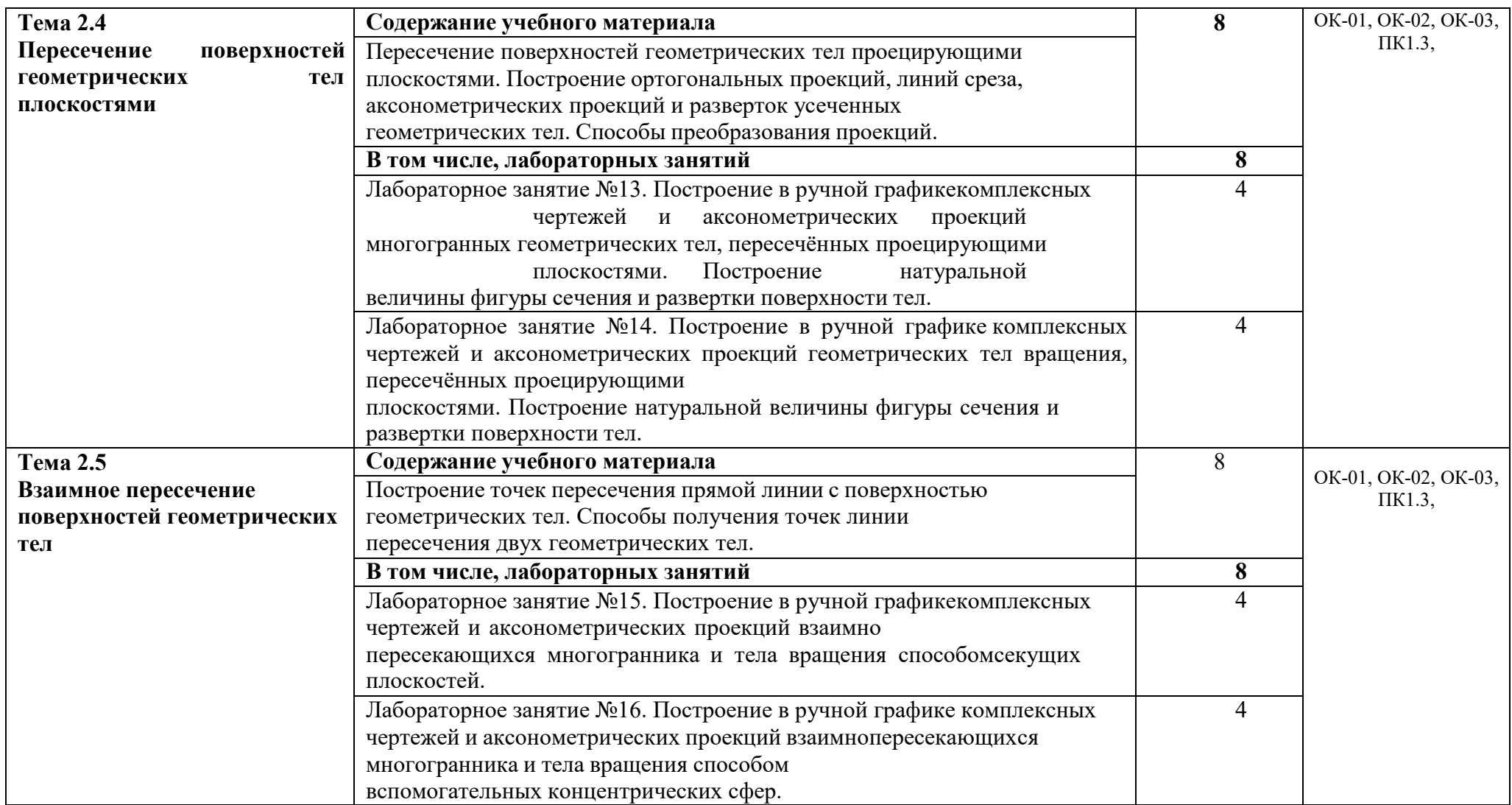

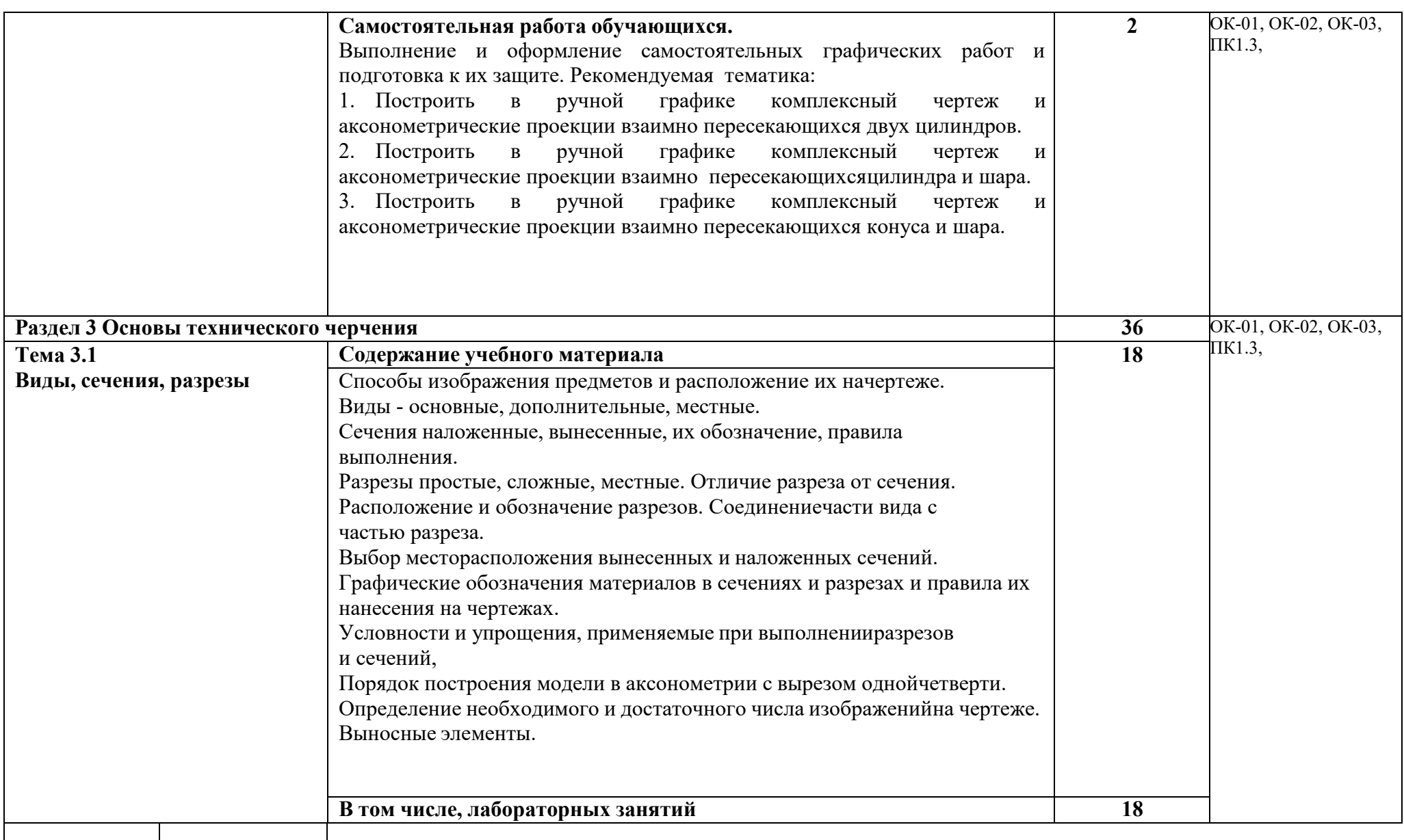

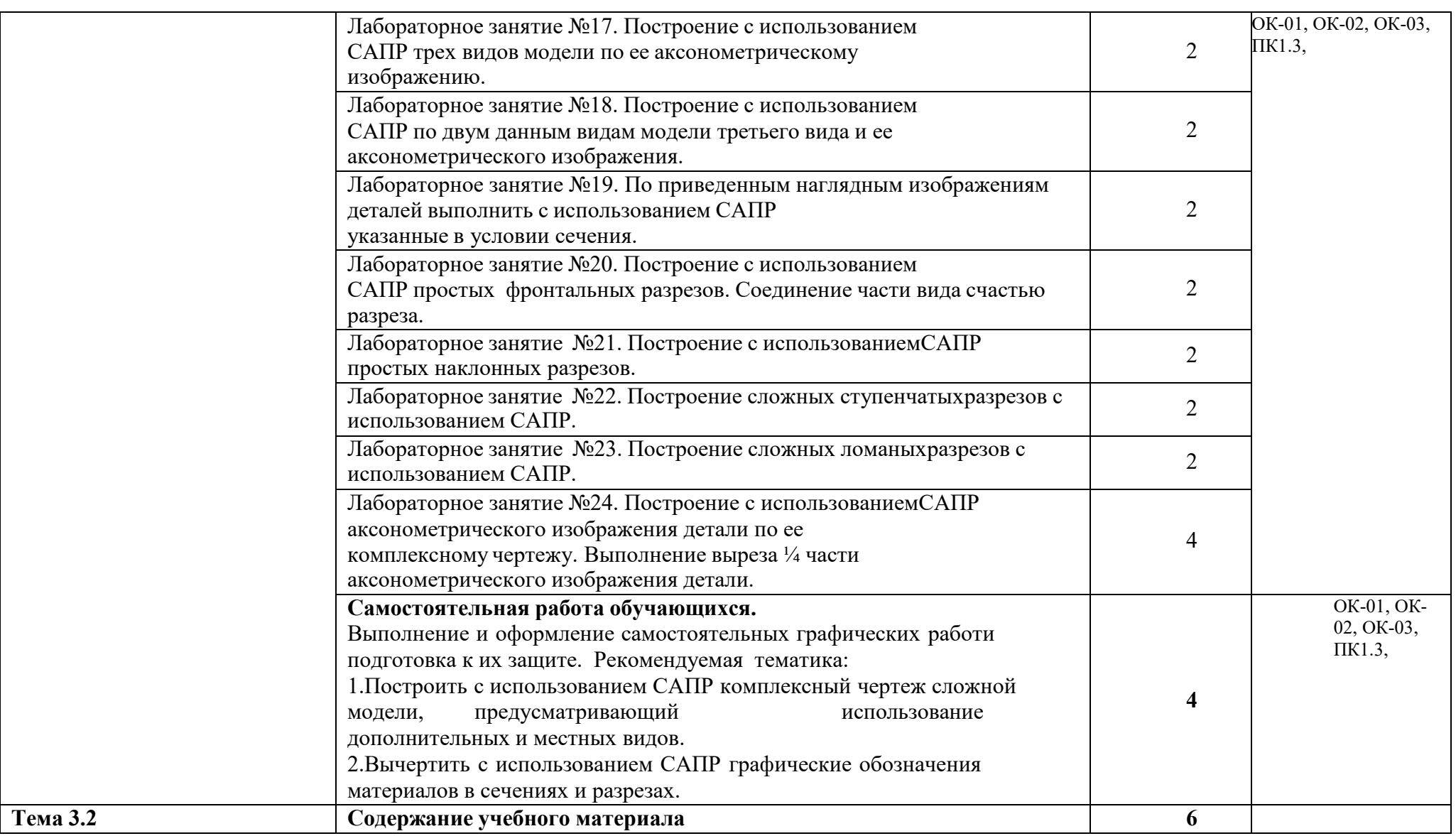

13

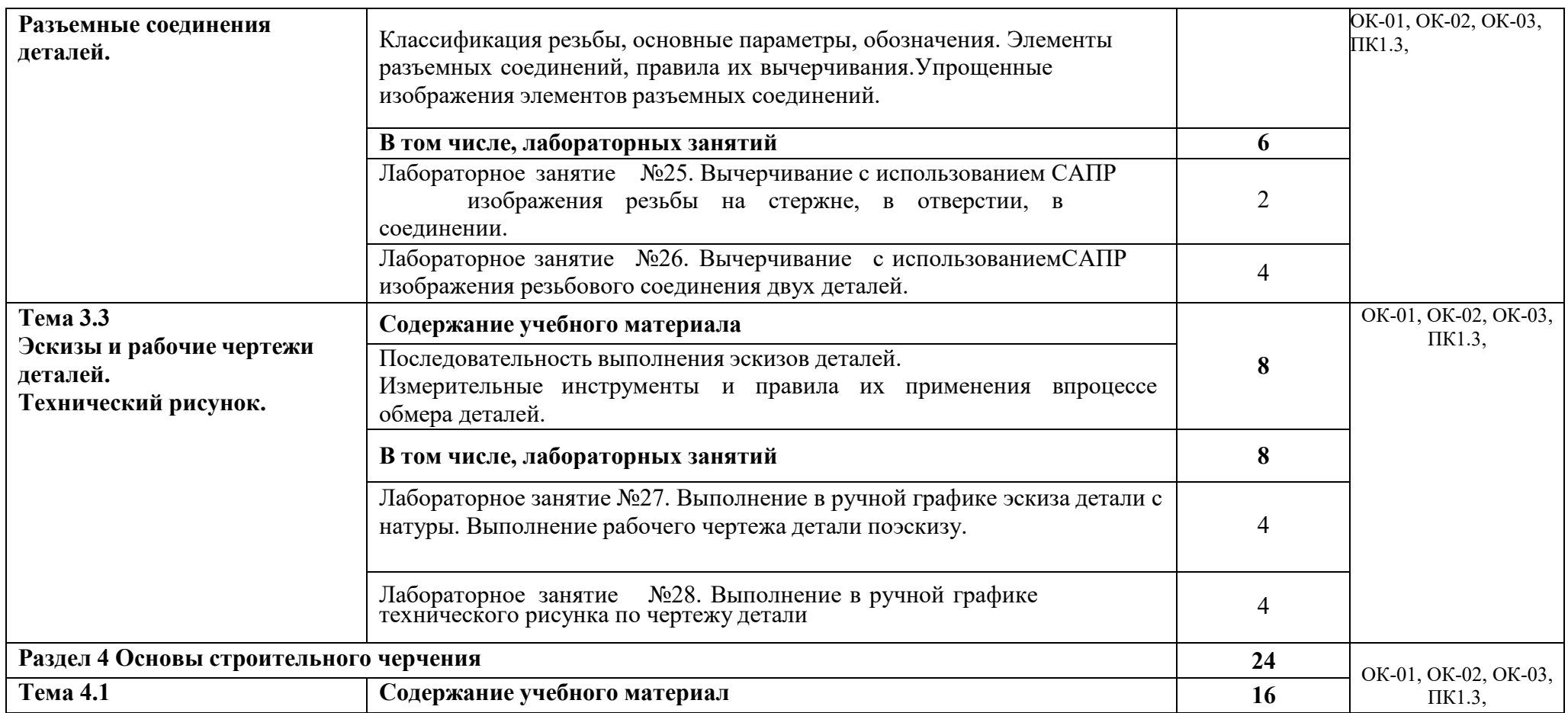

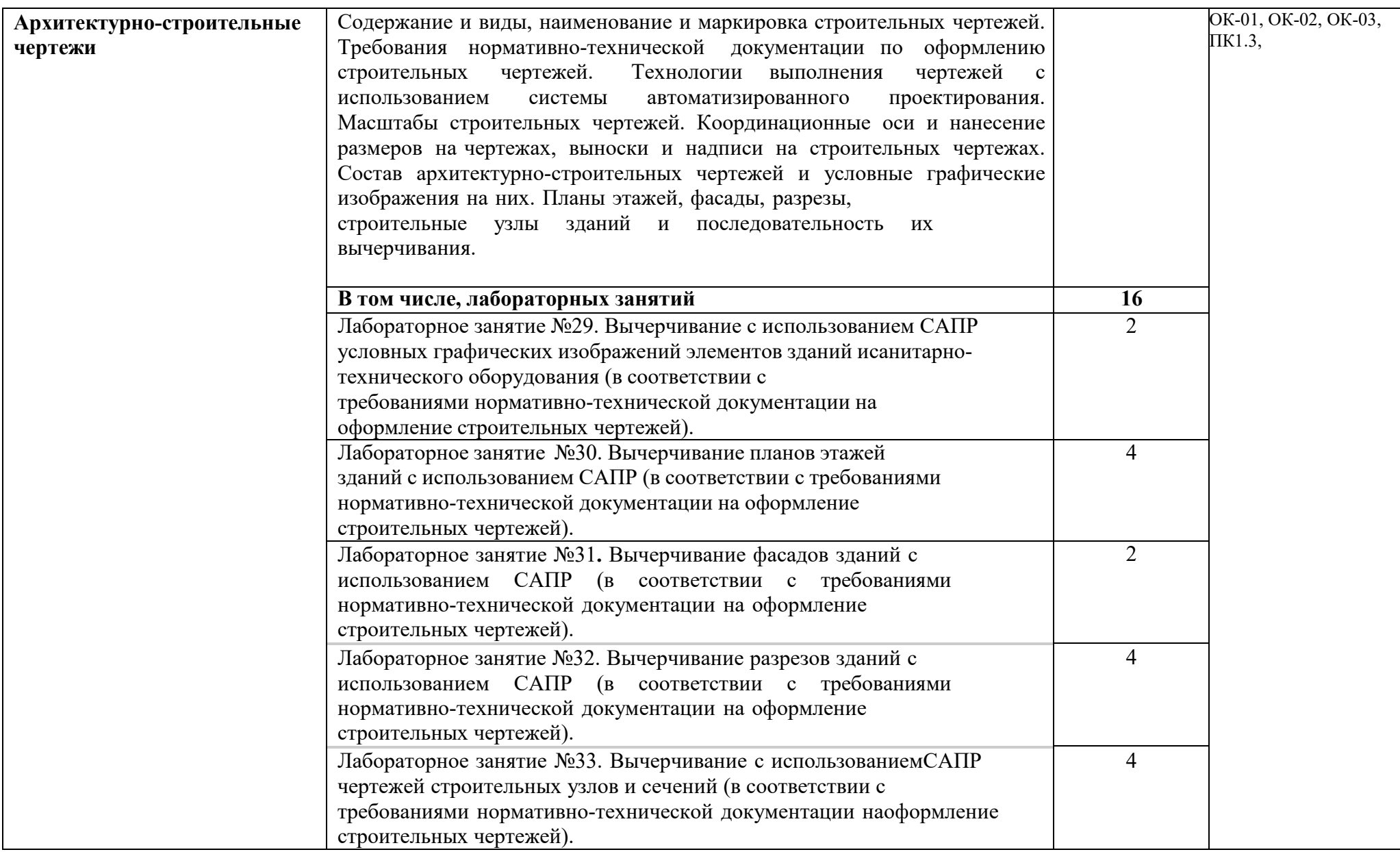

15

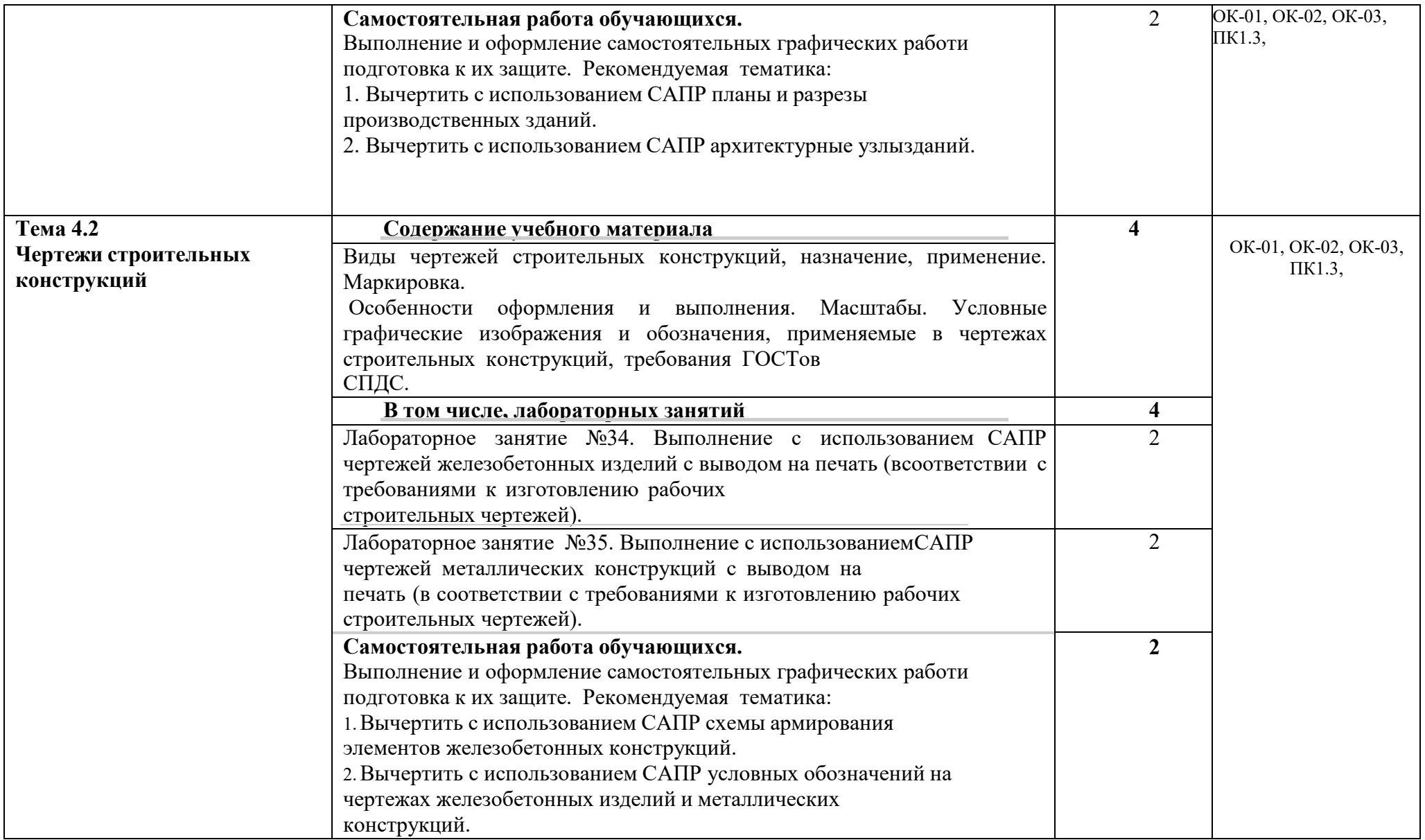

## **3. УСЛОВИЯ РЕАЛИЗАЦИИ РАБОЧЕЙ ПРОГРАММЫ УЧЕБНОЙ ДИСЦИПЛИНЫ**

#### **3.1. Образовательные технологии**

3.1.1. В учебном процессе широко используются активные и интерактивные формы обучения. В сочетании с внеаудиторной самостоятельной работой это способствует формированию и развитию общих и профессиональных компетенций обучающихся.

3.1.2. В программе в табличной форме приводится по семестрам перечень используемых при преподавании дисциплины активных и интерактивных образовательных технологий по видам аудиторных занятий:

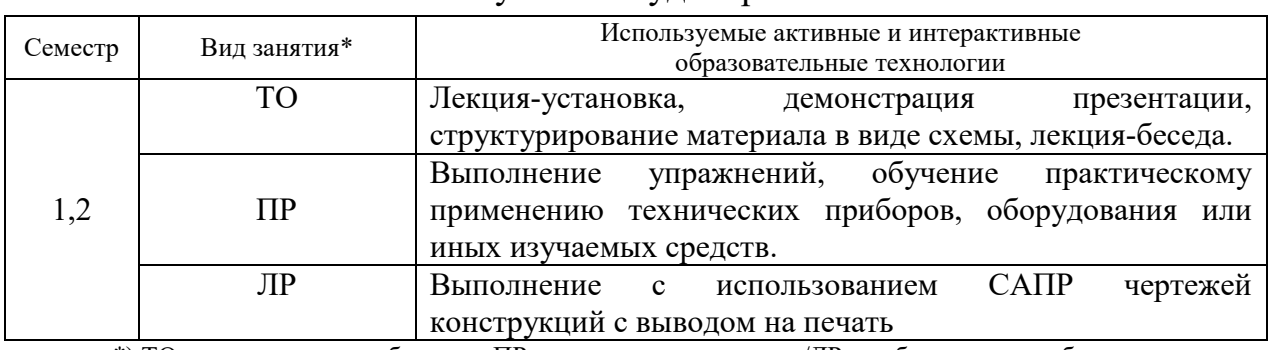

Активные и интерактивные образовательные технологии, используемые в аудиторных занятиях

\*) ТО – теоретическое обучение, ПР – практические занятия/ЛР – лабораторные работы

## **3.2. Требования к минимальному материально-техническому обеспечению**

Реализация программы дисциплины требует наличия компьютерного класса, объединенного в локальную сеть с доступом к сети Интернет.

групповых и индивидуальных консультаций, текущего контроля и промежуточной Для материально-технического обеспечения дисциплины используются специальные помещения. Специальные помещения представляют собой учебные аудитории для проведения занятий лекционного типа, практических занятий, аттестации, а также помещения для самостоятельной работы и помещения для хранения и профилактического обслуживания учебного оборудования.

Для проведения занятий лекционного типа предлагаются наборы демонстрационного оборудования и учебно-наглядных пособий, обеспечивающие тематические иллюстрации, соответствующие рабочим программам дисциплин. Демонстрационное оборудование представлено в виде мультимедийных средств. Учебно-наглядные пособия представлены в виде экранно-звуковых средств, печатных пособий, слайд-презентаций, видеофильмов, макетов и т.д., которые применяются по необходимости в соответствии с темами (разделами) дисциплины.

Для самостоятельной работы обучающихся помещения оснащены компьютерной техникой с возможностью подключения к сети «Интернет» и обеспечением доступа в электронную информационно-образовательную среду университета.

Предусмотрены помещения для хранения и профилактического обслуживания учебного оборудования.

Перечень специальных помещений ежегодно обновляется и отражается в справке о материально-техническом обеспечении основной образовательной программы.

Состав необходимого комплекта лицензионного программного обеспечения ежегодно обновляется, утверждается и отражается в справке о материальнотехническом обеспечении основной образовательной программы.

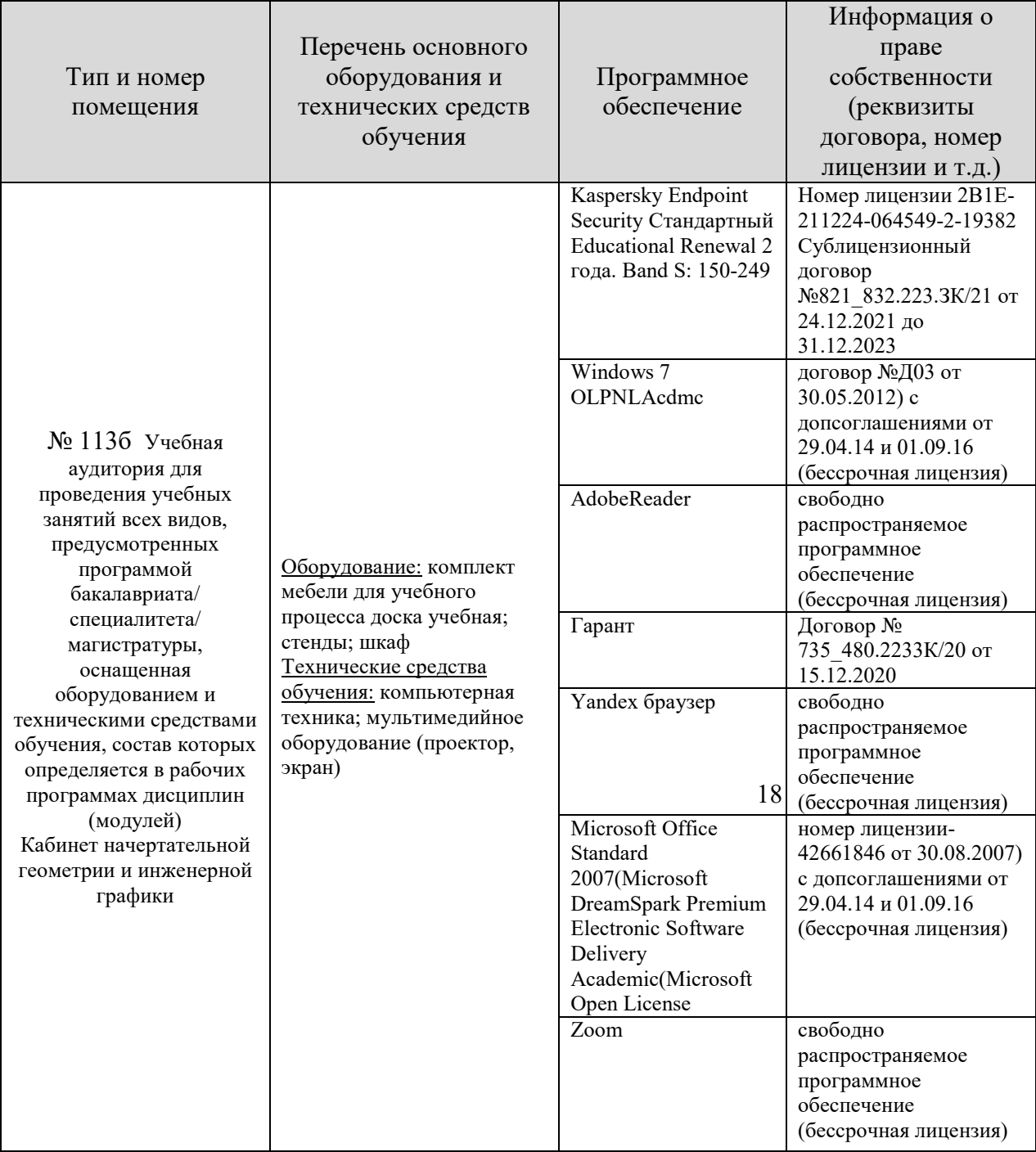

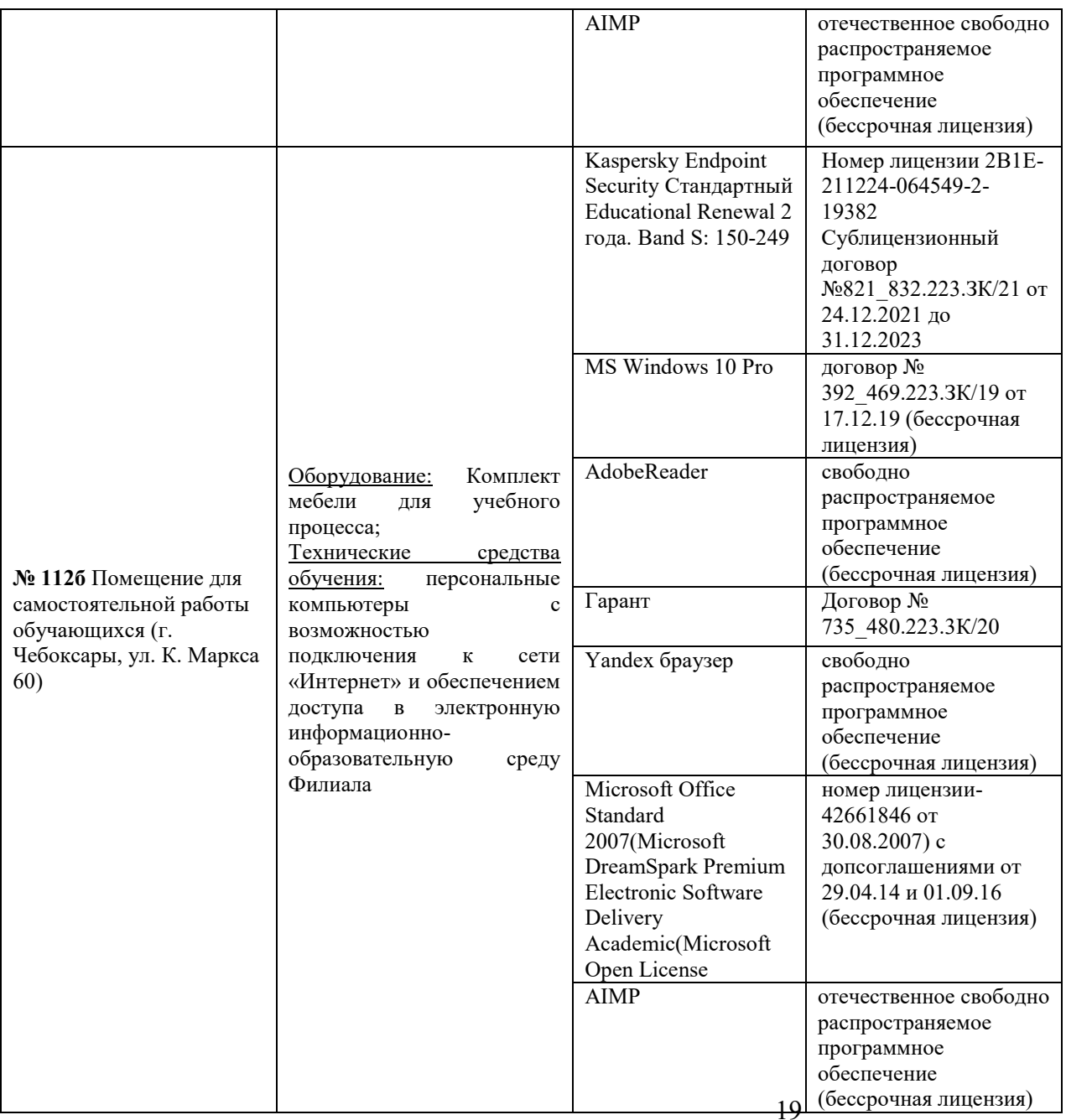

#### **3.3. Информационное обеспечение реализации программы**

Каждый обучающийся в течение всего периода обучения обеспечивается индивидуальным неограниченным доступом к электронной информационносреде Чебоксарского института (филиала) Московского политехнического университета из любой точки, в которой имеется доступ к информационно-телекоммуникационной сети «Интернет» (далее – сеть «Интернет»), как на территории филиала, так и вне ее.

Электронная информационно-образовательная среда – совокупность информационных и телекоммуникационных технологий, соответствующих технологических средств, обеспечивающих освоение обучающимися образовательных программ в полном объёме независимо от места нахождения обучающихся.

Электронная информационно-образовательная среда обеспечивает: а) доступ к учебным планам, рабочим программам дисциплин (модулей), практик, электронным учебным изданиям и электронным образовательным ресурсам, указанным в рабочих программах дисциплин (модулей), практик; б) формирование электронного портфолио обучающегося, в том числе сохранение его работ и оценок за эти работы; в) фиксацию хода образовательного процесса, результатов промежуточной аттестации и результатов освоения программы бакалавриата; г) проведение учебных занятий, процедур оценки результатов обучения, реализация которых предусмотрена с применением электронного обучения, дистанционных образовательных технологий; д) взаимодействие между участниками образовательного процесса, в том числе синхронное и (или) асинхронное взаимодействия посредством сети «Интернет».

 Функционирование электронной информационно-образовательной среды обеспечивается соответствующими средствами информационнокоммуникационных технологий и квалификацией работников, ее использующих и поддерживающих. Функционирование электронной информационнообразовательной среды соответствует законодательству Российской Федерации. Основными составляющими ЭИОС филиала являются: а) сайт института в сети Интернет, расположенный по адресу www.polytech21.ru, https://chebpolytech.ru/ который обеспечивает: - доступ обучающихся к учебным планам, рабочим программам дисциплин, практик, к изданиям электронных библиотечных систем, электронным информационным и образовательным ресурсам, указанных в рабочих программах (разделы сайта «Сведения об образовательной организации»);

- информирование обучающихся обо всех изменениях учебного процесса (новостная лента сайта, лента анонсов);

- взаимодействие между участниками образовательного процесса (подразделы сайта «Задать вопрос директору»);

с Яндекс-доменом @polytech21.ru (список контактных данных подразделений б) официальные электронные адреса подразделений и сотрудников института Филиала размещен на официальном сайте Филиала в разделе «Контакты», списки контактных официальных электронных данных преподавателей размещены в подразделах «Кафедры») обеспечивают взаимодействие между участниками образовательного процесса;

в) личный кабинет обучающегося (портфолио) (вход в личный кабинет размещен на официальном сайте Филиала в разделе «Студенту» подразделе «Электронная информационно-образовательная среда») включает в себя портфолио студента, электронные ведомости, рейтинг студентов и обеспечивает:

- фиксацию хода образовательного процесса, результатов промежуточной аттестации и результатов освоения образовательных программ обучающимися,

- формирование электронного портфолио обучающегося, в том числе с сохранение работ обучающегося, рецензий и оценок на эти работы,

г) электронные библиотеки, включающие электронные каталоги, полнотекстовые документы и обеспечивающие доступ к учебно-методическим материалам, выпускным квалификационным работам и т.д.:

Чебоксарского института (филиала) - «ИРБИС»

д) электронно-библиотечные системы (ЭБС), включающие электронный каталог и полнотекстовые документы: - «ЛАНЬ» -www.e.lanbook.com Образовательная платформа Юрайт -https://urait.ru

е) платформа цифрового образования Политеха -https://lms.mospolytech.ru/ ж) система «Антиплагиат» -https://www.antiplagiat.ru/

з) система электронного документооборота DIRECTUM Standard обеспечивает документооборот между Филиалом и Университетом;

и) система «1C Управление ВУЗом Электронный деканат» (Московский политехнический университет) обеспечивает фиксацию хода образовательного процесса, результатов промежуточной аттестации и результатов освоения образовательных программ обучающимися;

к) система «POLYTECH systems» обеспечивает информационное, документальное автоматизированное сопровождение образовательного процесса;

л) система «Абитуриент» обеспечивает документальное автоматизированное сопровождение работы приемной комиссии.

## **3.3.1. Перечень основной и дополнительной учебной литературы, необходимой для освоения дисциплины**

а) основная литература:

1.Константинов, А. В. Начертательная геометрия. Сборник заданий : учебное пособие для вузов / А. В. Константинов. — 2-е изд., испр. и доп. — Москва : Издательство Юрайт, 2022. — 623 с. — (Высшее образование). — ISBN 978-5-534- 11940-4. — Текст : электронный // Образовательная платформа Юрайт [сайт]. — URL:<https://urait.ru/bcode/496048>

А. В. Константинов. — Москва : Издательство Юрайт, 2022. — 389 с. — (Высшее 2.Константинов, А. В. Начертательная геометрия : учебное пособие для вузов / образование). — ISBN 978-5-534-11939-8. — Текст : электронный // Образовательная платформа Юрайт [сайт]. — URL:<https://urait.ru/bcode/496035> 3.Тарасов, Б. Ф. Начертательная геометрия : учебник / Б. Ф. Тарасов, Л. А. Дудкина, С. О. Немолотов. — Санкт-Петербург : Лань, 2022. — 256 с. — ISBN 978- 5-8114-1321-8. — Текст : электронный // Лань : электронно-библиотечная система. — URL:<https://e.lanbook.com/book/210896>

4.Григорьева, О. П. Выполнение эскизов деталей сборочной единицы. Выполнение сборочного чертежа : учебное пособие / О. П. Григорьева, И. Ю. Селяков. — Мурманск : МГТУ, 2020. — 92 с. — Текст : электронный // Лань : электроннобиблиотечная система. — URL:<https://e.lanbook.com/book/176304>

б) дополнительная литература:

1. Петухова, А. В. Основы начертательной геометрии : учебно-методическое пособие / А. В. Петухова, И. А. Сергеева. — Новосибирск : СГУПС, 2020. — 28 с. — ISBN 978-5-00148-149-2. — Текст : электронный // Лань : электроннобиблиотечная система. — URL:<https://e.lanbook.com/book/164586>

(дата обращения: 16.06.2022). — Режим доступа: для авториз. пользователей.

2.Михайлов, А. Ю. Организация строительства. Стройгенплан : учебное пособие / А. Ю. Михайлов. - 2-е изд., доп. и перераб. - Москва ; Вологда : Инфра-Инженерия, 2020. - 176 с. - ISBN 978-5-9729-0393-1. - Текст : электронный. - URL: <https://znanium.com/catalog/product/1168492>

3. Решетникова, Е. С. Практикум по дисциплинам «Начертательная геометрия и компьютерная графика», «Начертательная геометрия и инженерная графика», «Инженерная графика» : учебное пособие / Е. С. Решетникова, Е. А. Свистунова, И. А. Савельева. — Магнитогорск : МГТУ им. Г.И. Носова, 2020. — 67 с. — ISBN 978-5-9967-1911-2. — Текст : электронный // Лань : электронно-библиотечная система. — URL:<https://e.lanbook.com/book/170642>

*в) справочно-нормативная*

 1. Государственные стандарты ЕСКД и СПДС: ГОСТ 2.104, ГОСТ 2.108, ГОСТ 2.109, ГОСТ 2.301- ГОСТ 2.307, ГОСТ 2.311 - ГОСТ 2.313, ГОСТ 2.315 – ГОСТ 2.317, ГОСТ 21.103, ГОСТ 21.104, ГОСТ 21.105, ГОСТ 21.107,

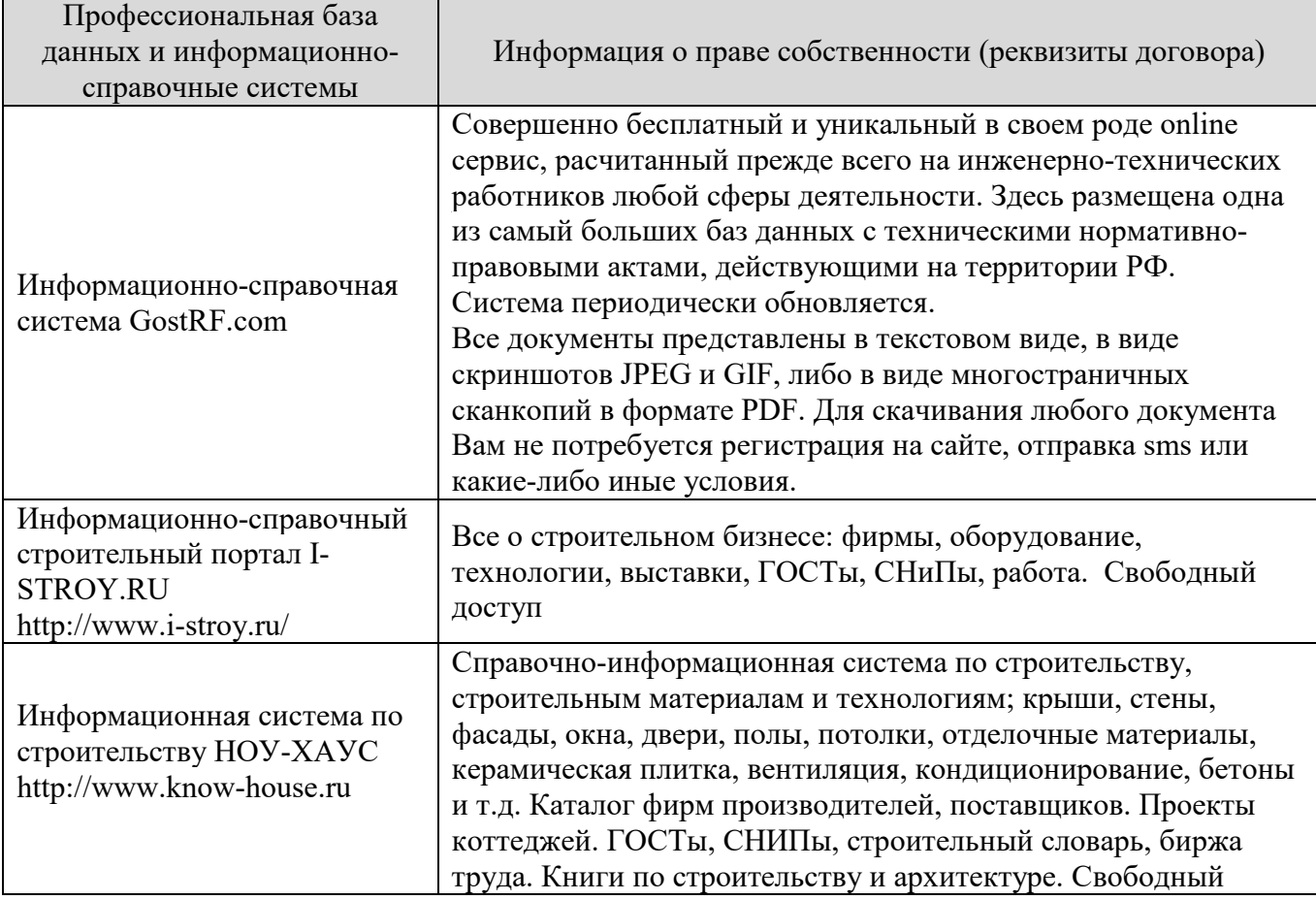

# **3.3.2. Электронные издания**

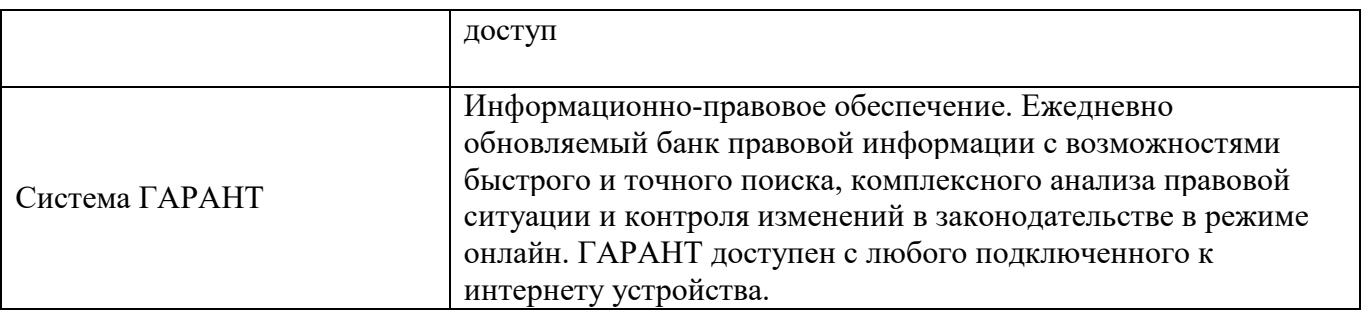

### **3.4. Учебно-методическое обеспечение самостоятельной работы обучающихся по дисциплине**

В рамках самостоятельной работы обучающихся предусмотрена самостоятельная проработка материала лекций, уроков и практических занятий.

Самостоятельная работа заключается:

в самостоятельной подготовке обучающегося к лекции - чтение конспекта предыдущей лекции. Это помогает лучше понять материал повой лекции, опираясь па предшествующие знания. В начале лекции проводится устный или письменный экспресс-опрос студентов по содержанию предыдущей лекции;

в подготовке к практическим занятиям по основным и дополнительным источникам литературы;

- в выполнении практических заданий/задач;

в самостоятельном изучении отдельных тем или вопросов по учебникам и/или учебным пособиям;

в выполнении контрольных мероприятий по дисциплине в форме тестирования;

в подготовке презентаций;

- в подготовке видеоматериалов.

В рамках самостоятельной работы обучающихся используются учебнометодические материалы кафедры, учебная и специальная литература, ресурсы информационно-телекоммуникационной сети «Интернет»

## 23 **3.5. Оценочные средства и методические материалы**

Оценочные средства и методические материалы, регламентирующие процедуру оценивания результатов обучения у студентов, представлены в фонде оценочных средств *(Приложение №1).* Для оценки сформированности компетенций, в соответствии с требованиями ОП СПО, используются типовые задания, тесты и иные формы и методы контроля, позволяющие оценить знания, умения, практический опыт.

## **3.6. Методические указания для обучающихся по освоению дисциплины**

Основными формами учебной работы по дисциплине являются лекции, уроки и практические занятия.

Лекции, уроки организуют и ориентируют студента в его работе, а также прививают интерес к изучаемому предмету, к самостоятельному освоению проблематики. На лекциях излагаются и разъясняются основные понятия темы, даются рекомендации для самостоятельной работы. В ходе лекции студенты должны внимательно слушать и конспектировать лекционный материал, быть готовы ответить на вопросы преподавателя по ранее изученным вопросам.

Практические занятия служат для закрепления изученного материала; развития умений и навыков подготовки докладов, сообщений, приобретения опыта устных публичных выступлений, ведения дискуссии. Они призваны научить самостоятельно рассуждать, аргументировать теоретические положения, делать выводы и отстаивать собственную точку зрения. Практическому занятию предшествует самостоятельная работа студента, связанная с освоением лекционного материала и материалов, изложенных в учебниках и в литературе, рекомендованной преподавателем.

В ходе подготовки к семинару студент может воспользоваться консультациями преподавателя.

Ответы на вопросы семинара также могут быть подготовлены в виде презентационных выступлений с использованием ТСО. Специфической формой учебной и научной работы студентов является подготовка докладов для выступления на научных конференциях. В качестве средства промежуточного контроля знаний студентов применяется компьютерное тестирование. По окончании изучения курса проводится экзамен. Вопросы для подготовки к экзамену приводятся в фонде оценочных средств. К экзамену допускаются обучающийся, систематически работавшие над дисциплиной в семестре, показавшие положительные знания как по темам, рассматриваемым на лекционных занятиях, так и по вопросам, выносимым на практические занятия. Форма экзамена - ответ по билету.

## ограниченными возможностями здоровья по осв<del>∂е</del>нию дисциплины **3.7. Методические указания для обучающихся инвалидов и лиц с**

В освоении дисциплины инвалидами и лицами с ограниченными возможностями здоровья большое значение имеет индивидуальная работа. Под индивидуальной работой подразумевается две формы деятельности: самостоятельная работа по освоению и закреплению материала; индивидуальная учебная работа в контактной форме предполагающая взаимодействие с преподавателем (в частности, консультации), т.е. дополнительное разъяснение учебного материала и углубленное изучение материала. Индивидуальные консультации по предмету являются важным фактором, способствующим индивидуализации обучения и установлению воспитательного контакта между преподавателем и обучающимся.

В целях освоения учебной программы дисциплины инвалидами и лицами с ограниченными возможностями здоровья возможно

- использование специальных технических и иных средств индивидуального пользования, рекомендованных врачом-специалистом;

Для освоения дисциплины (в т.ч. подготовки к занятиям, при самостоятельной работе) лицами с ограниченными возможностями здоровья предоставляется возможность использования учебной литературы в виде электронного документа в электронно-библиотечной системе, имеющей специальную версию для слабовидящих; электронной информационнообразовательной среды Филиала, образовательного портала и электронной почты.

## **4. КОНТРОЛЬ И ОЦЕНКА РЕЗУЛЬТАТОВ ОСВОЕНИЯ ДИСЦИПЛИНЫ**

Контроль и оценка результатов освоения дисциплины осуществляется преподавателем в процессе проведения практических занятий и выполнения обучающимися индивидуальных заданий.

## **4КОНТРОЛЬИОЦЕНКАРЕЗУЛЬТАТОВОСВОЕНИЯДИСЦИПЛИНЫ**

**Контроль и оценка** результатов освоения дисциплины осуществляется преподавателем в процессе проведения практических занятий и самостоятельных работ, тестирования, а также выполнения обучающимися индивидуальных заданий.

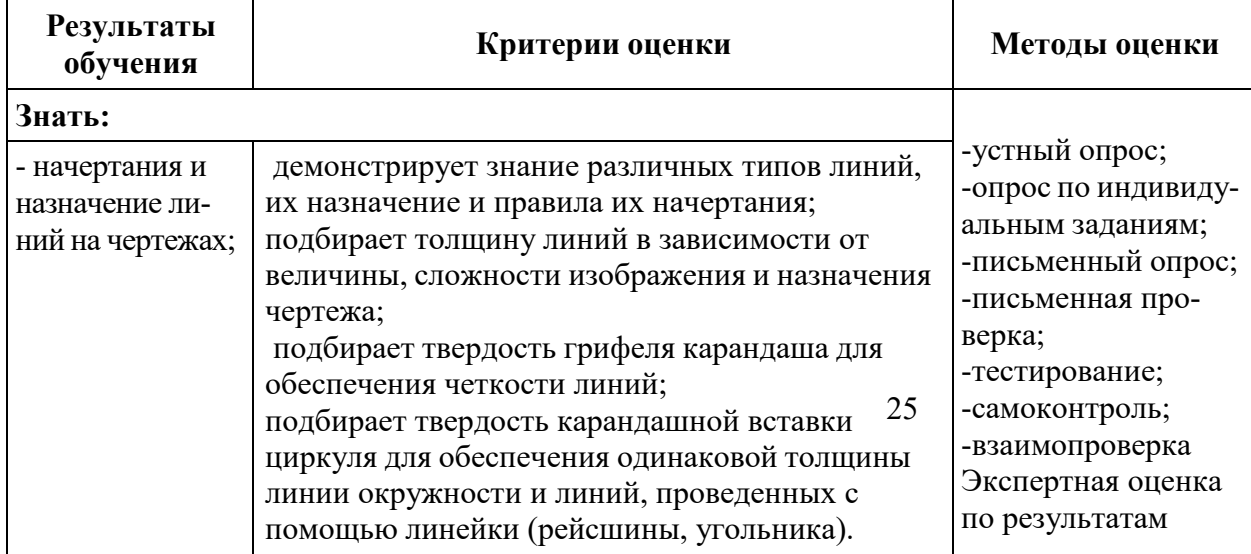

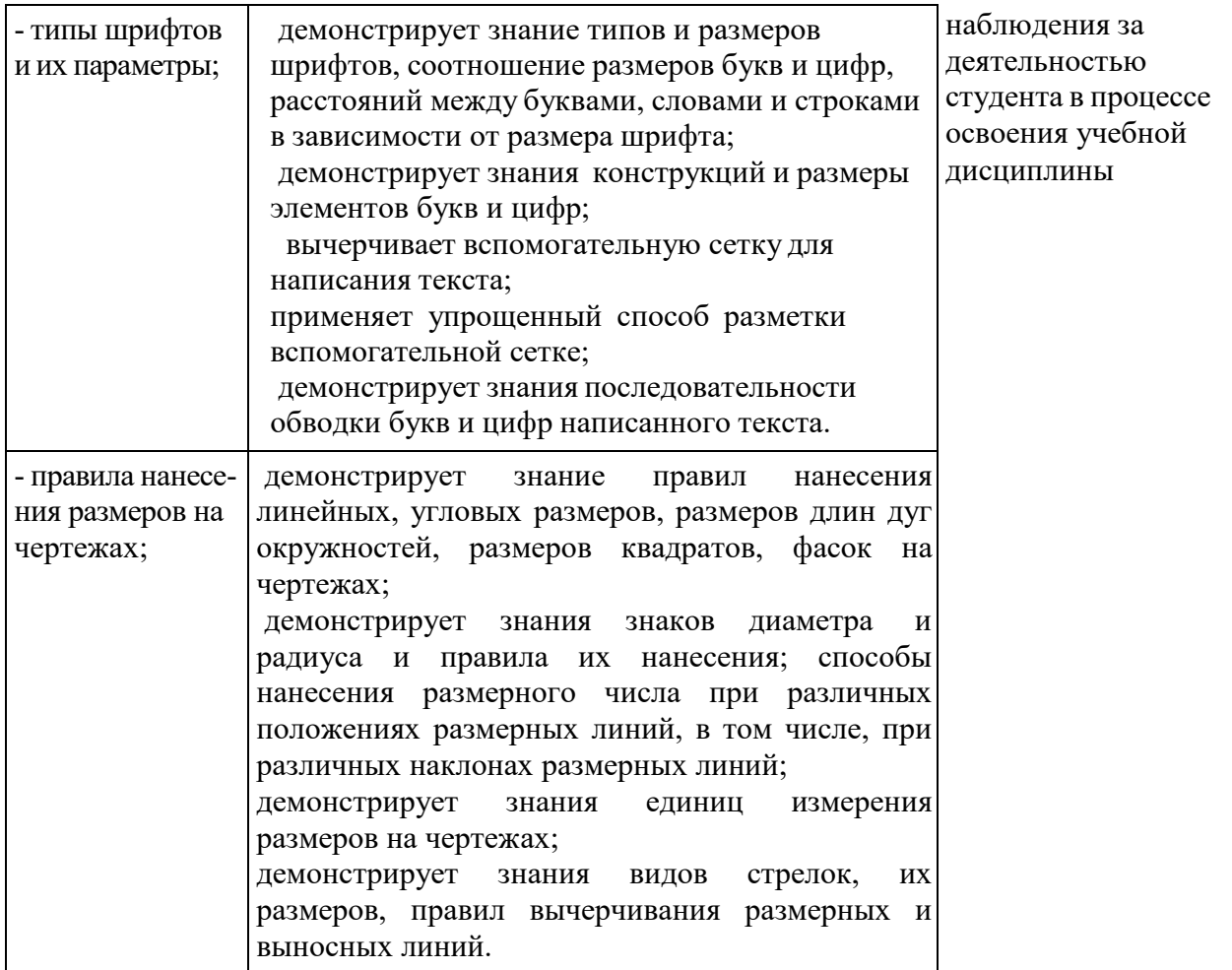

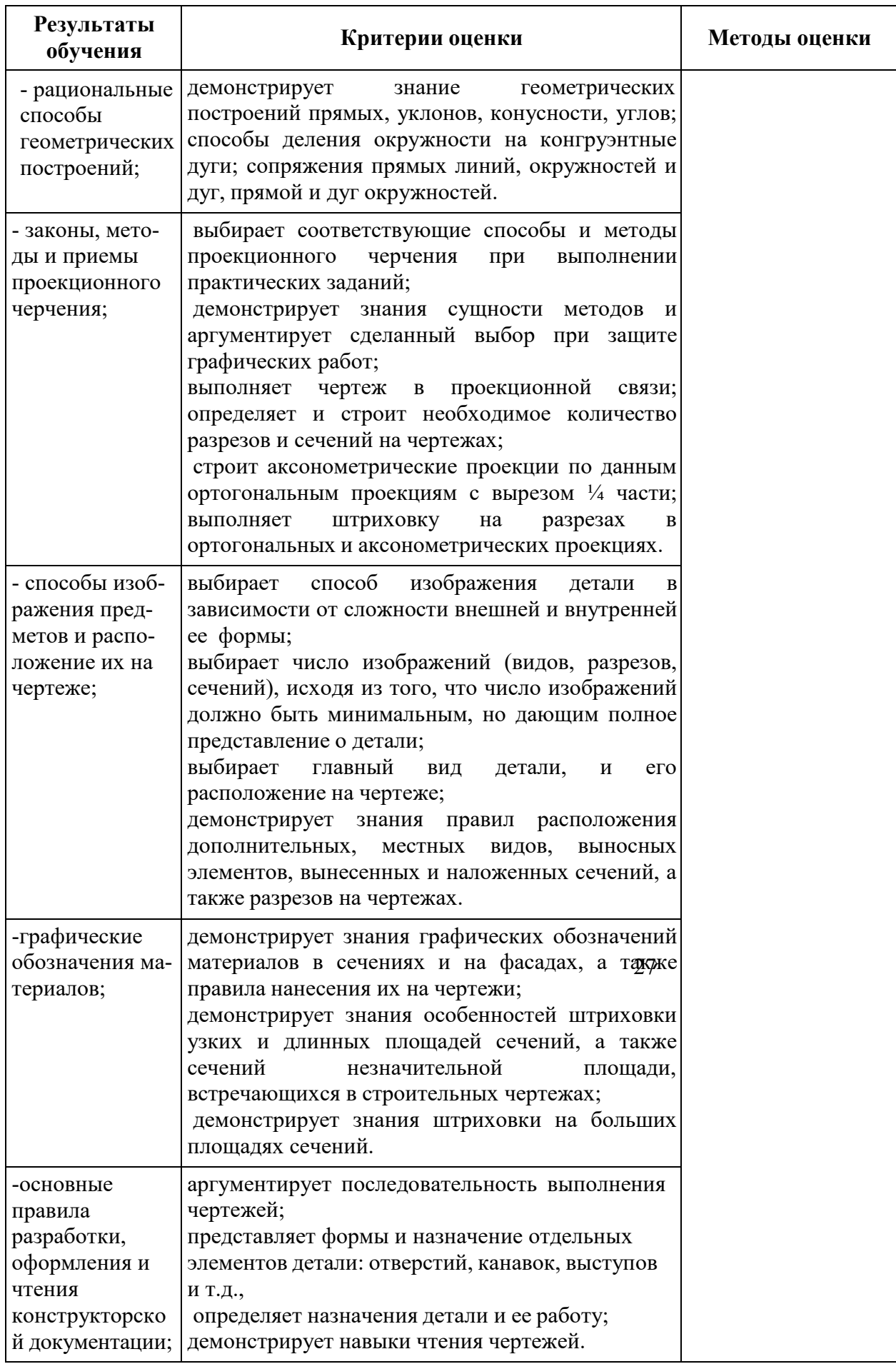

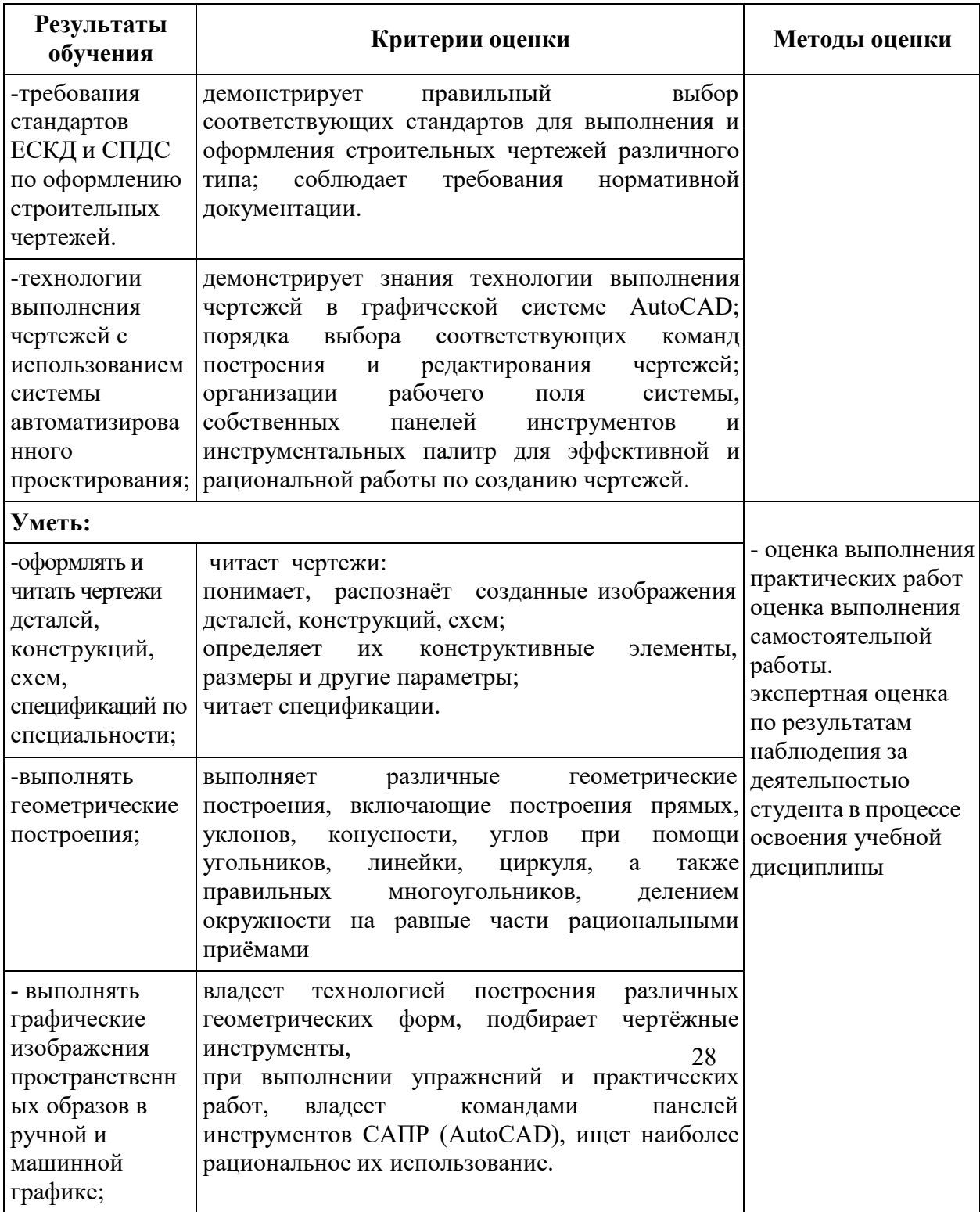

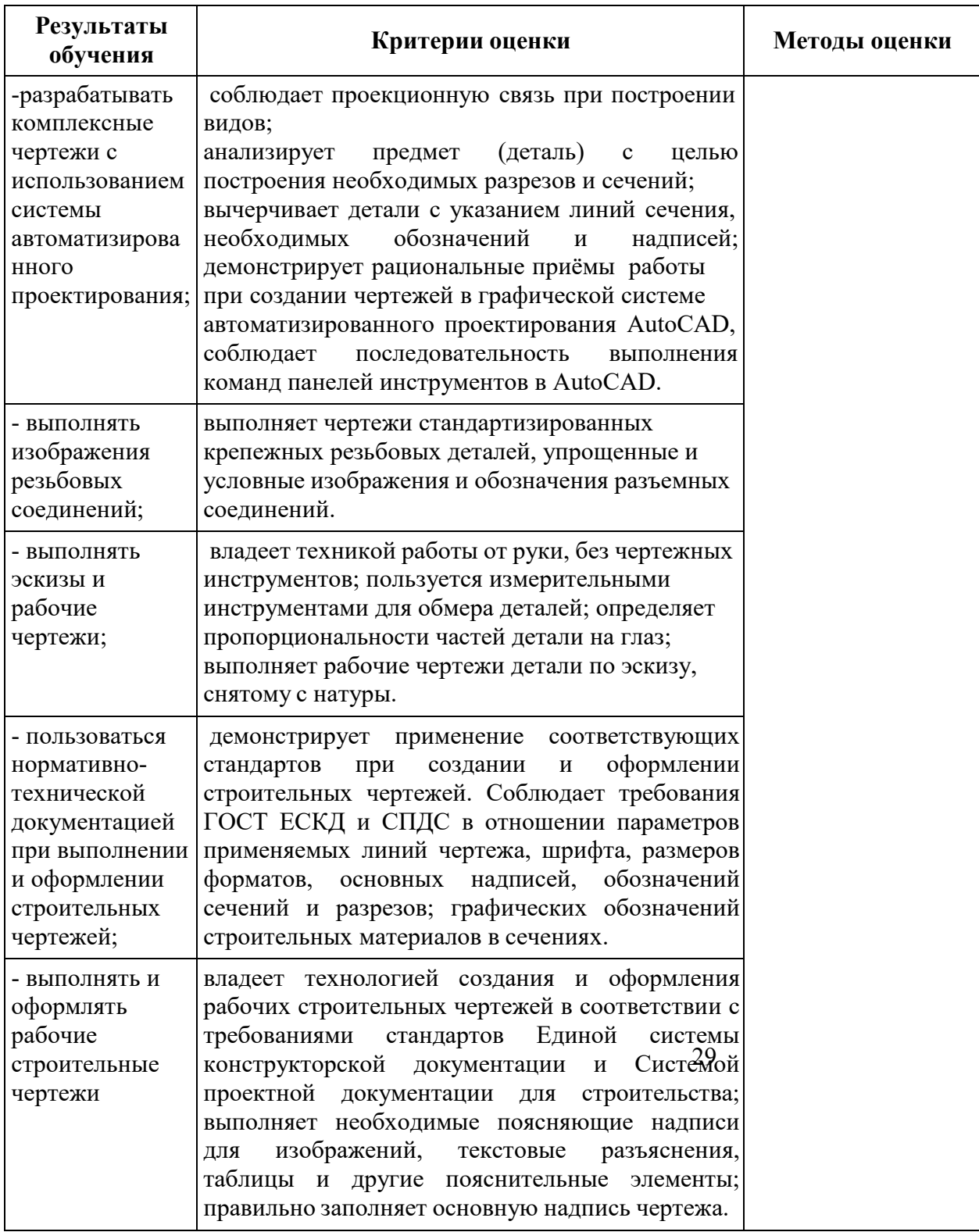

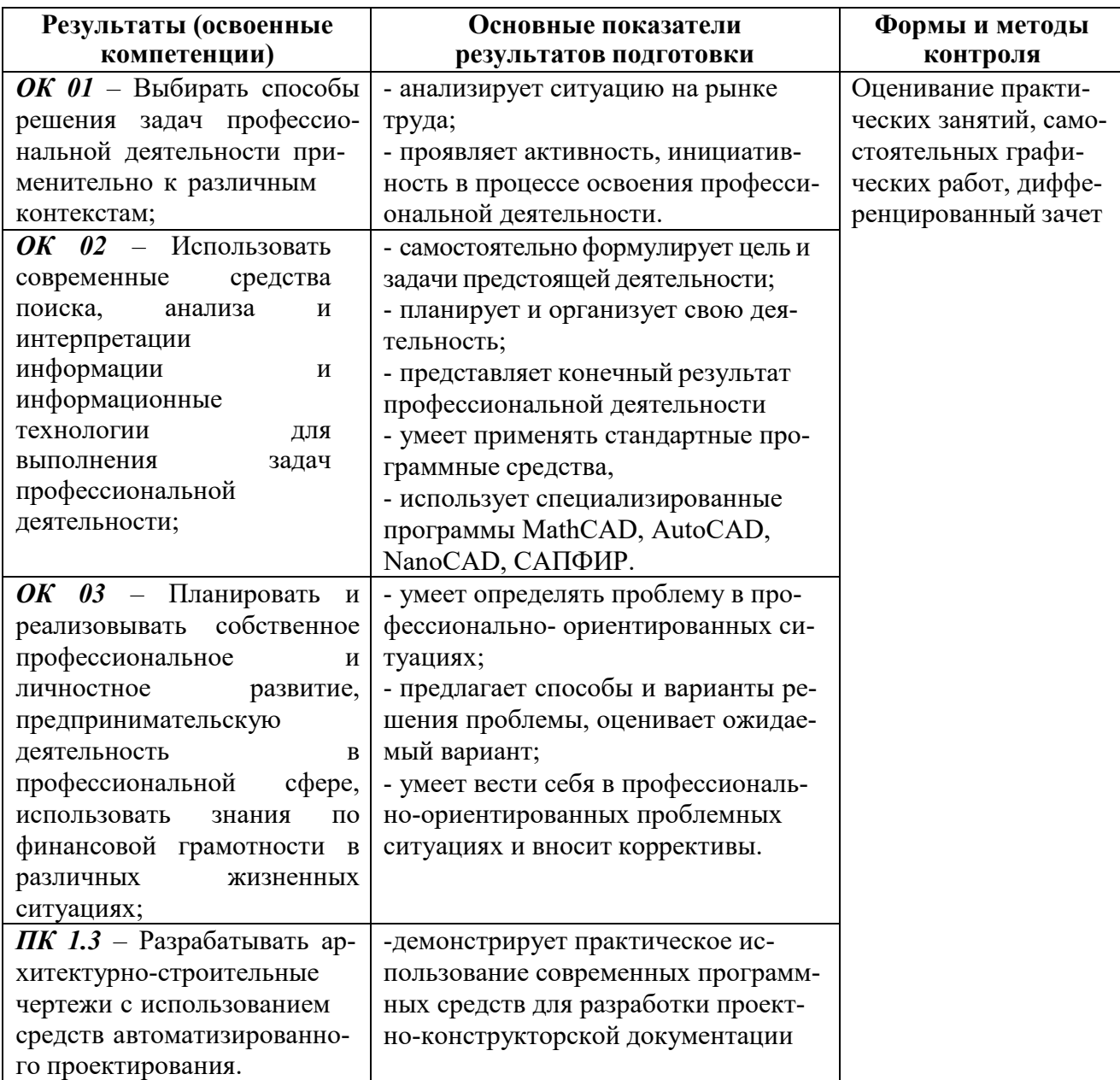

## ЛИСТ ДОПОЛНЕНИЙ И ИЗМЕНЕНИЙ рабочей программы дисциплины

Рабочая программа дисциплины рассмотрена, обсуждена и одобрена для исполнения в 2023-2024 учебном году на заседании кафедры, протокол №6 от «04» марта 2023 г.

Внесены дополнения и изменения в информационном обеспечении реализации программы, перечне основной и дополнительной учебной литературы, необходимой для освоения дисциплины.